# **Enter a new world of web development where everything is serverless**

What's possible and how will infrastructure be shaped in the future

WAQ 18 Bastian Widmer - @dasrecht | @amazeeio **Bonjour WAQ18!** 

## **Bonjour WAQ18! Pardon my Français - or the absence of it.**

**We will talk about: serverless, containers, infrastructure and modern software architecture**

## **Overview**

- 
- 
- 
- 
- What do you do? Past Your Goal Serverlessness Our way into the new world To the future and beyond! How to get started
- 
- 

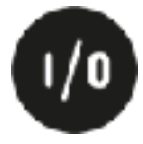

## **\$> whoami bastian** •System Engineer at amazee.io

- 
- Containers in Production
- •Zurich, Switzerland
- •English, German, Swiss-German and a bit of French
- •@dasrecht
- •Too many side projects!\*
	- TEDxBern
	- DevOpsDays Zurich
	- CommunityRack.org
	- Running TOR nodes for fun
	- Working with real containers

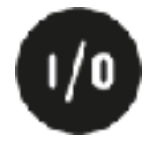

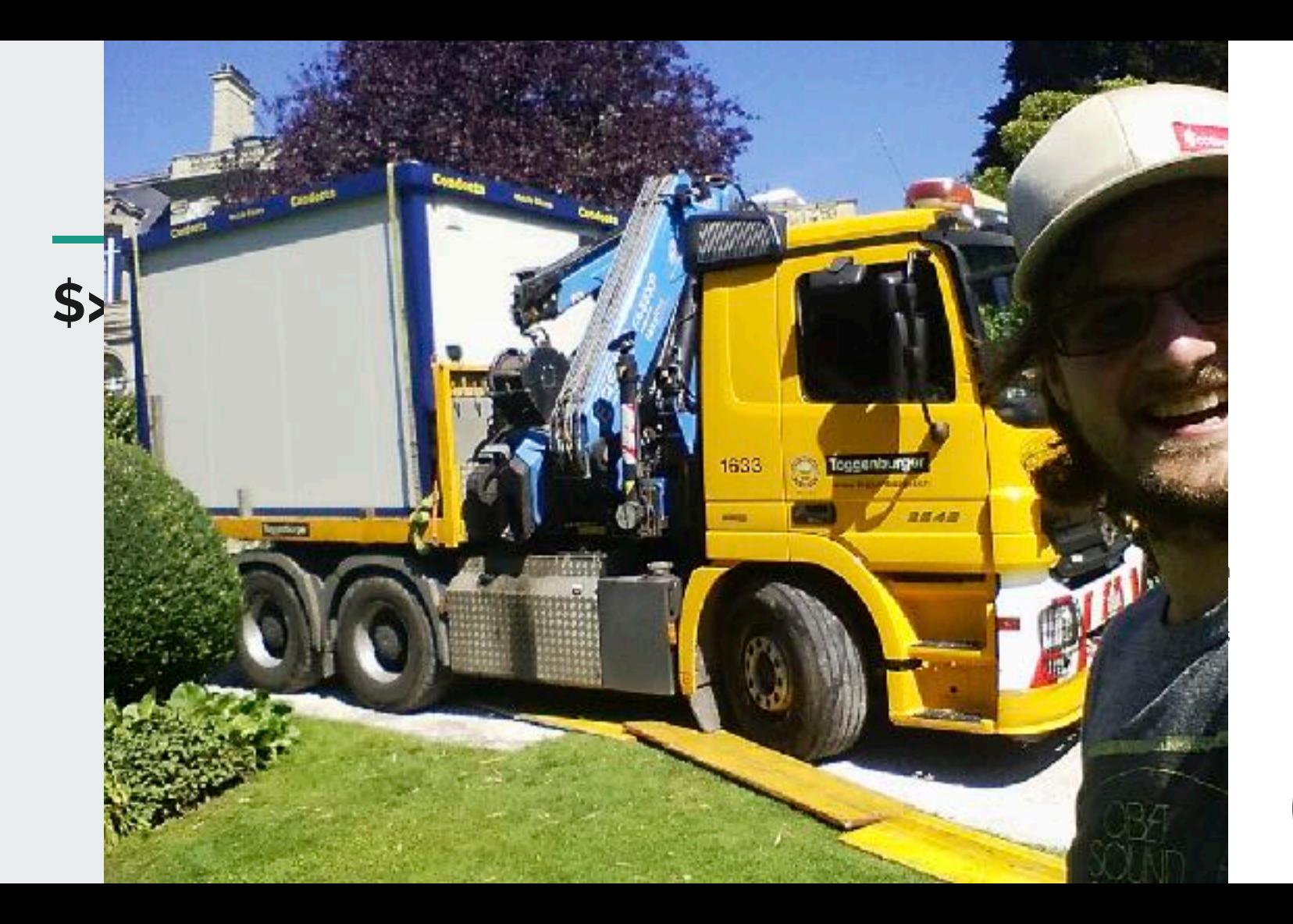

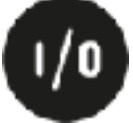

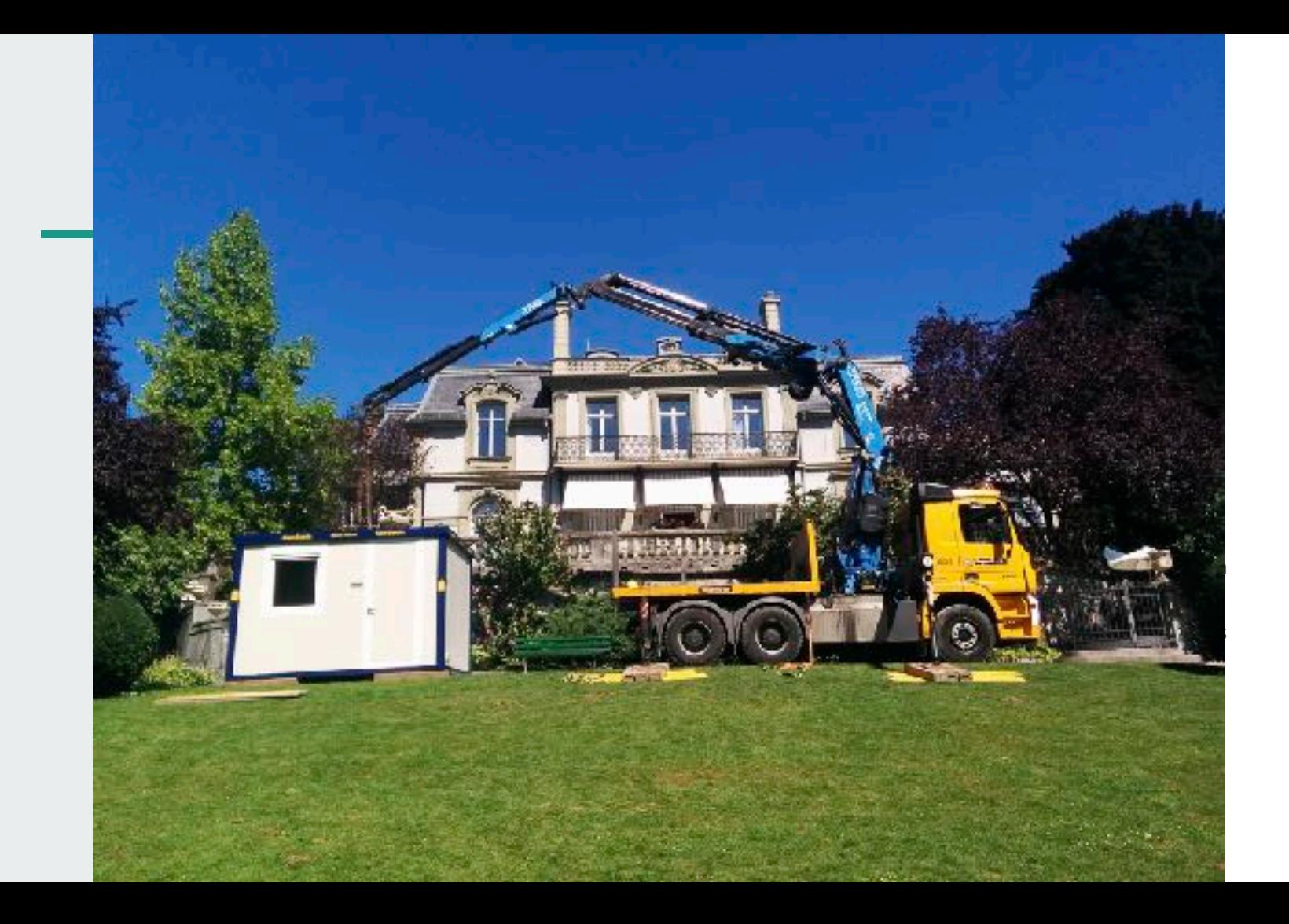

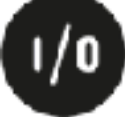

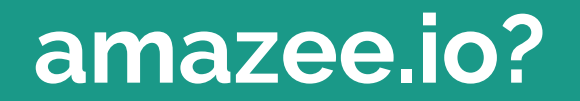

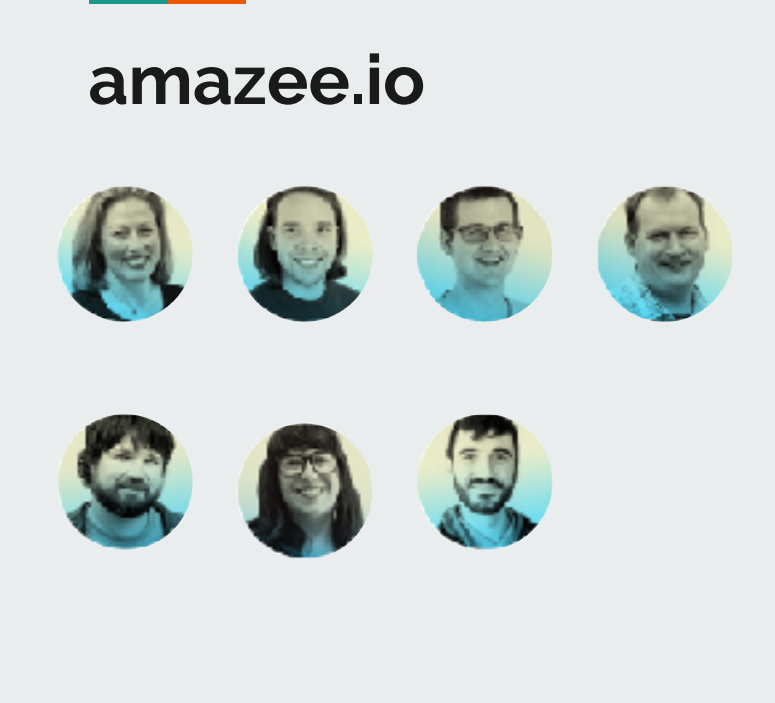

- **amazee.io** Fully Open Sourced Hosting Platform for Drupal Web Projects
	- Hosting since 8 years
	- We're a remote team of 7
		- Zurich, Switzerland
		- Barcelona, Spain
		- •Austin, TX
		- Portland, OR
		- Melbourne
	- Hosting in 16 different countries

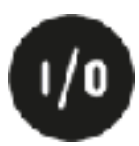

# **Back in the day™**

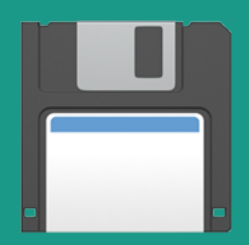

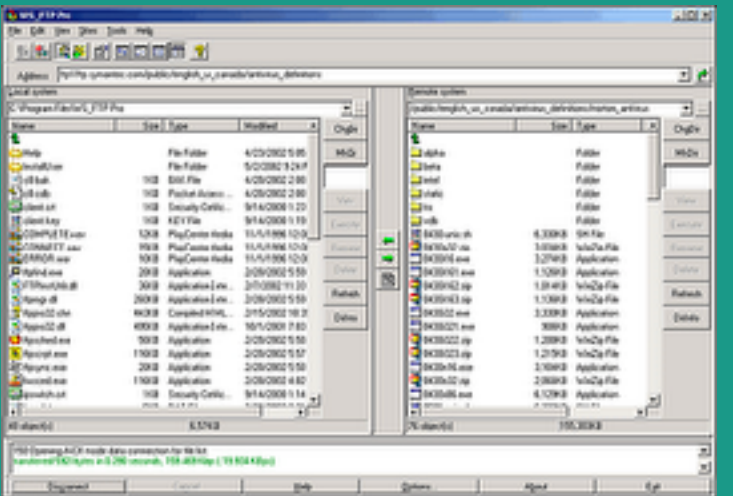

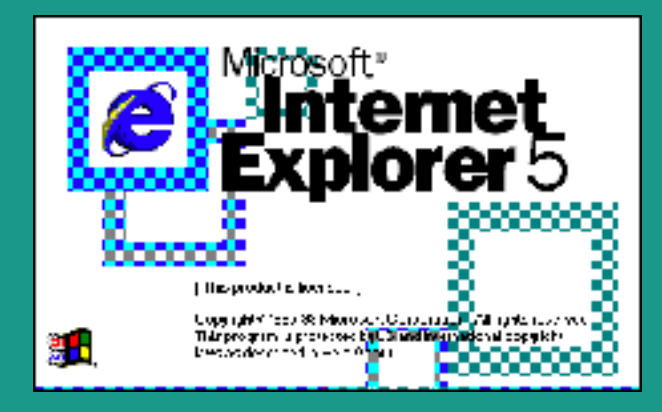

**What is your goal?** 

Write code Deploy code Manage Infrastructure Enjoy that things just work! Learn something along the way.

## **Wouldn't it be cool to define our infrastructure directly in our project repository?**

— one of my colleagues, 2012

### **2015**

- 
- The bleeding edge gets dull after a while Full rebuild of the hosting infrastructure Configuration management Per-Commit Deployments Local Dev Environment built with the same
- 
- 
- tools based on vagrant

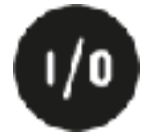

**2016**

- It's not flexible enough
- VMs use a lot of space and updating is a pain!
- Let's take look at Docker
- Building tooling around Docker pygmy
- **• Why using Containers just locally?**

Pygmy: https://github.com/amazeeio/pygmy

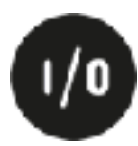

## 

- 2017 First Website running on Docker! Eureka! This actually works! Pull-Request Environments Open Source? Open Source! Lagoon 2018 Working towards V1.0.0 Release
	-
	-
	-
	-
- -

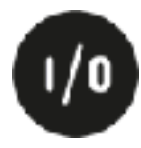

## **Lagoon?**

- 
- 
- 4. Iteration of our Hosting Stack Microservices Deployment Pipeline for Drupal Web Projects
- 
- Local Development Environment Infrastructure/Services Defined in Code

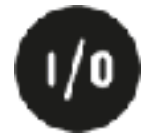

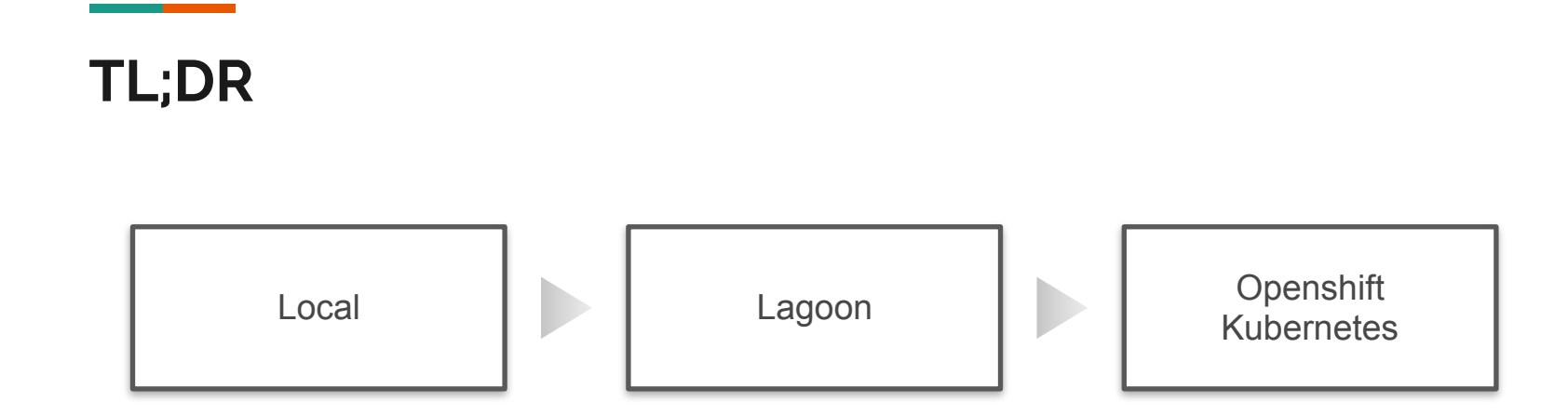

## **More details**

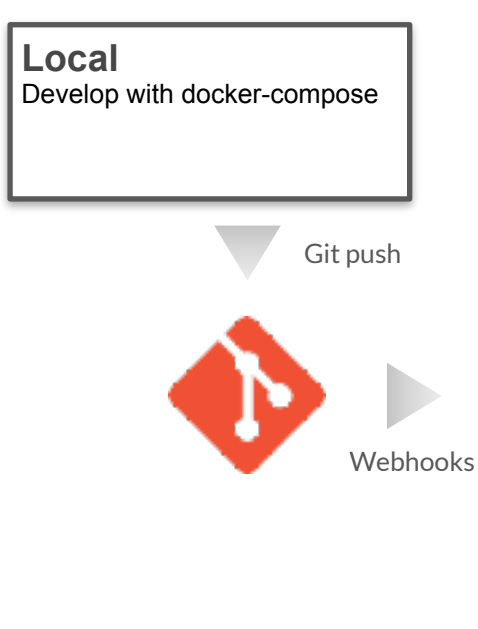

#### **Lagoon**

- Reads docker-compose.yml
- Build Images
- Setup OS Projects
- Push Images to Registry
- Configure Resources - Monitor Rollouts

OpenShift / Kubernetes **Orchestration** 

#### **Notifications**

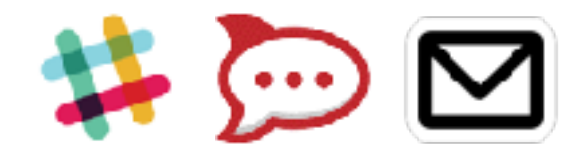

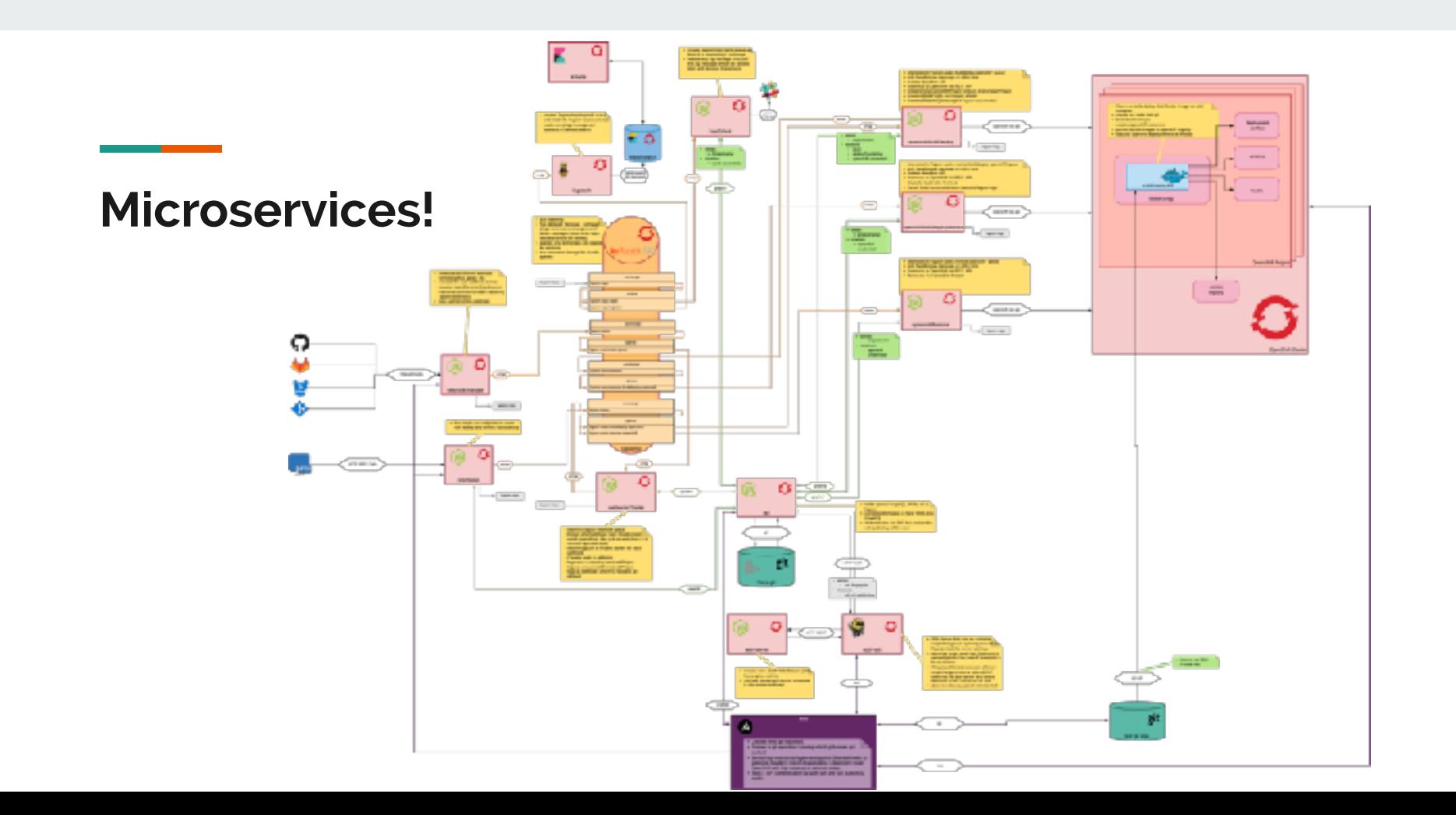

## **And yes! It's all opensource!**

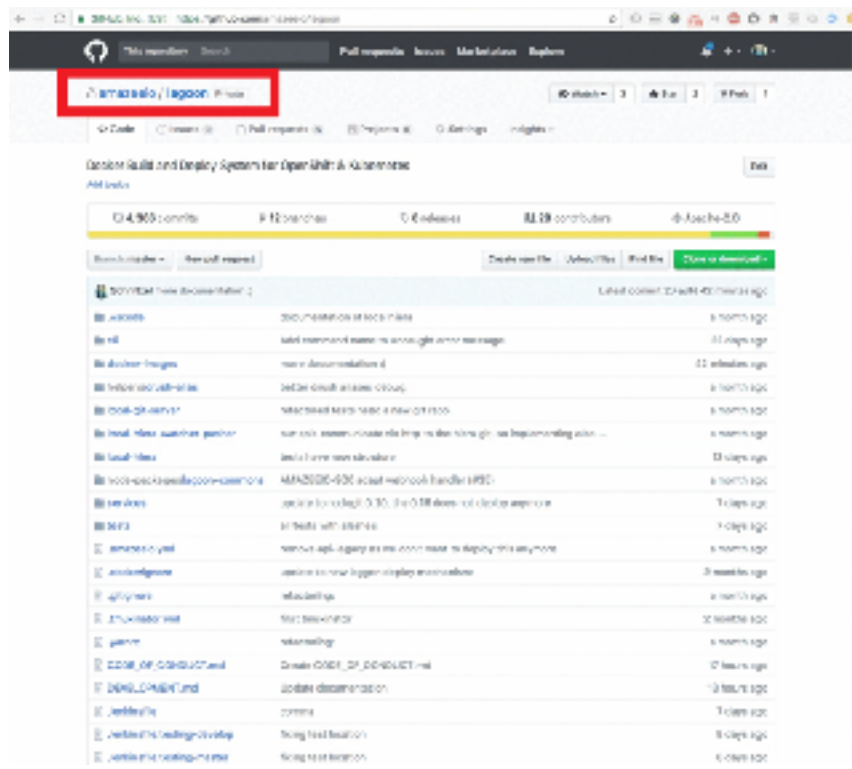

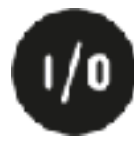

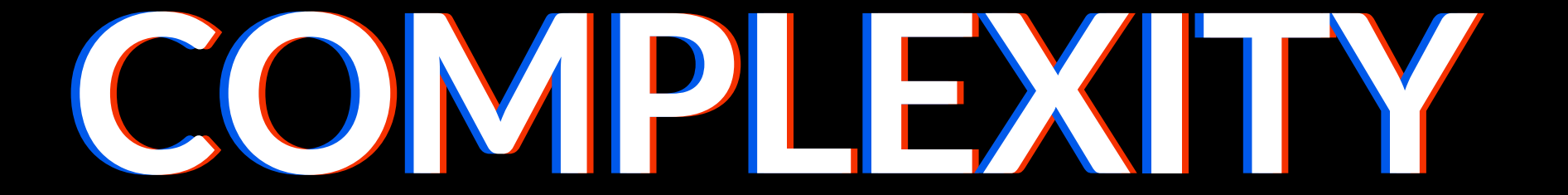

### **Complexity of orchestrated services**

- ●If you don't master traditional infrastructure You will have a hard time
- ●Orchestrated micro-services are a living thing
- ●You still need skilled people that know how to engineer on top of cloud services
- ●(and you don't get rid of servers you just treat them differently)

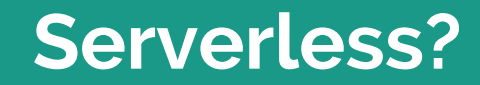

г

## **Spoiler alert: Serverless still involves servers!**

#### **Serverless**

A Serverless solution is one that costs you nothing to run if nobody is using it (excluding data storage)

Paul Johnston : https://medium.com/@PaulDJohnston/a-simple-definition-of-serverless-8492adfb175a

## **Functions as a Service vs. Serverless**

## **Functions as a Service (FaaS)**

- Concept
- You write the code
- Event-based execution
- Stateless
- Short-lived (Milliseconds Minutes)
- Pay per use
- Uses a compute service to run the code (no servers)

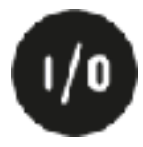

## **Functions as a Service (FaaS)**

- Deployscript triggers a function saving the logs to an Object Storage,
- Someone calling our Emergency phone - Triggers a function and forwards the Call

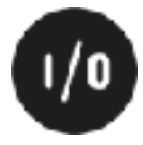

#### **Functions as a Service (FaaS)**

Event Sources **Functions** Backend Services Database Containers, Kubernetes, Message Queues Openshift, AWS Lambda Object Storage nnn

**Serverless** FaaS but enriched by: ●Auto-scaling based on demand ●Scaling down to zero running instances when it's not used ●You don't need to worry about memory or cpu usage ●Embrace third-party services ●Loosely coupled

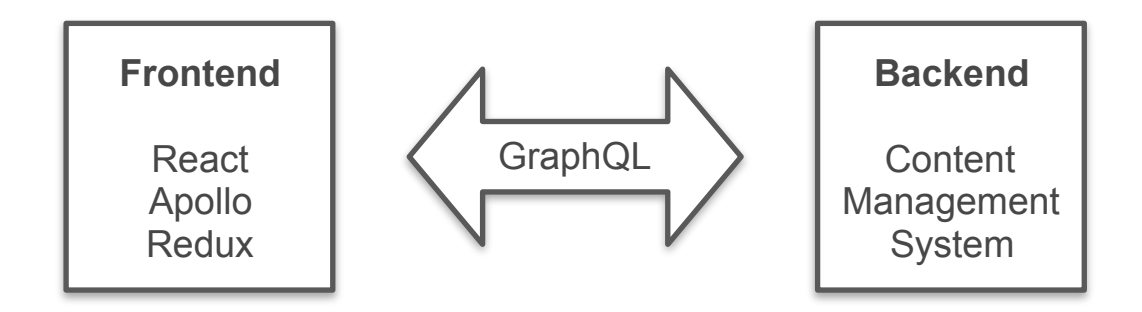

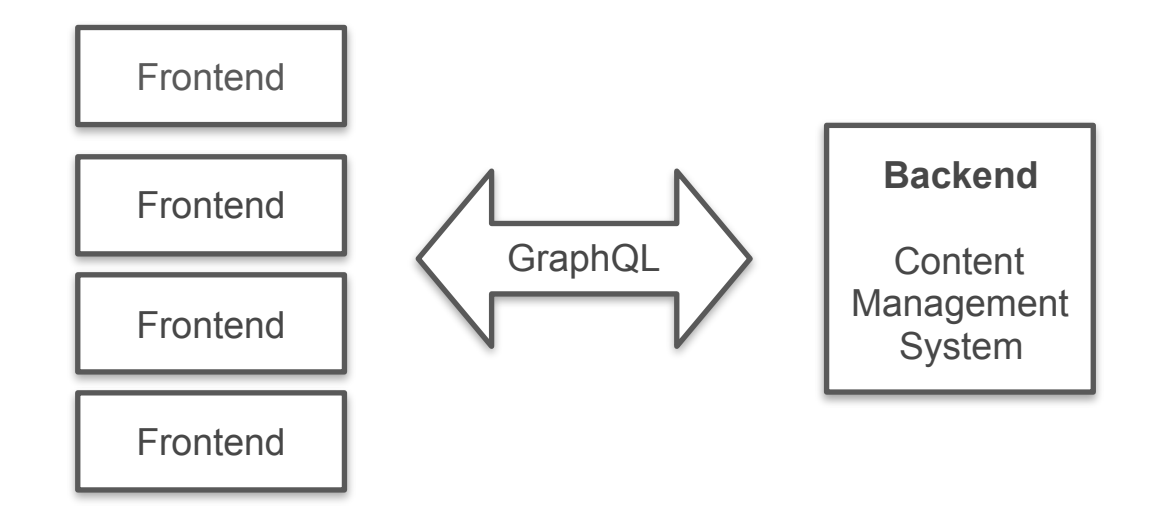

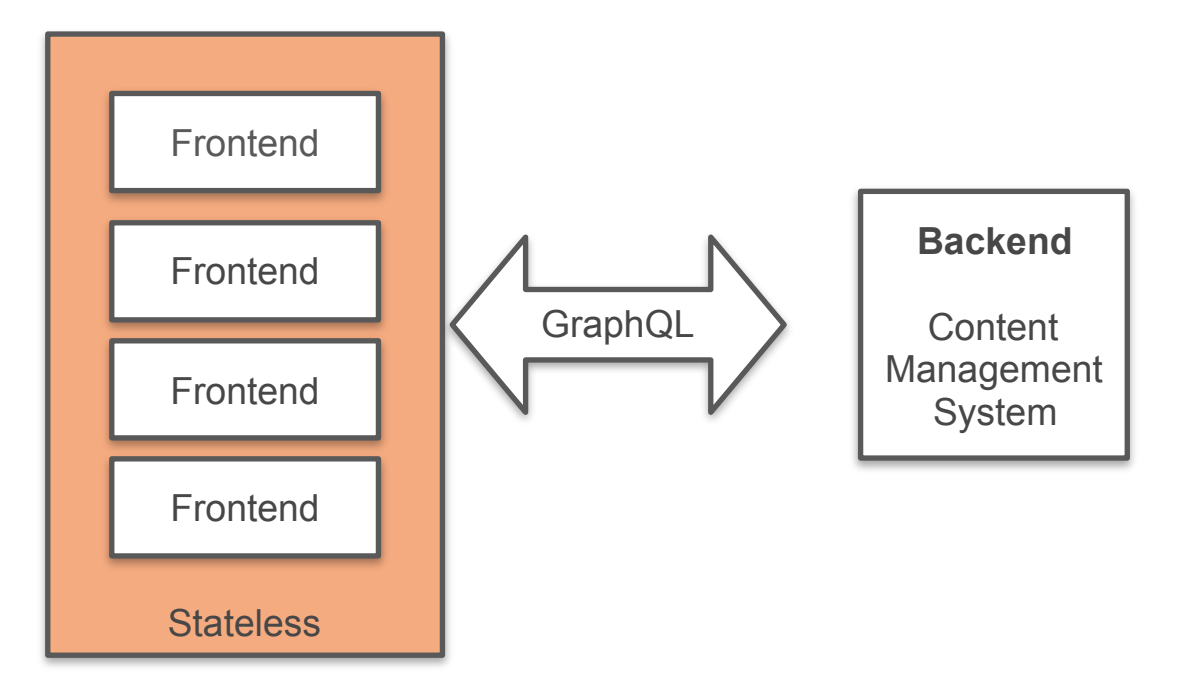

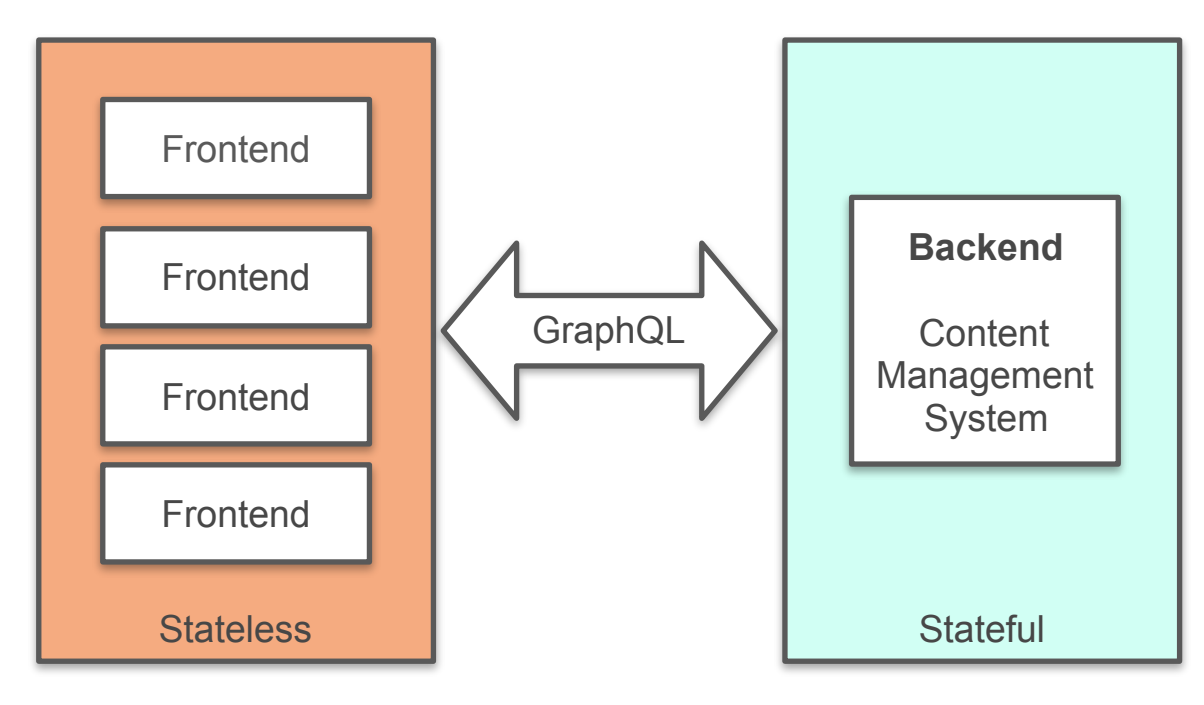

**Serverless-ish** As soon as you have traditional stateful applications you will not have a serverless application.

> We host websites with databases. So much for serverless?

Let's call it Serverless-*ish*

**Serverless-ish** But, there are no running costs beside the storage if you don't use the application. We remove the containers.

> And spin them back up if there's demand for it.

We are on our way. It's a journey after all.

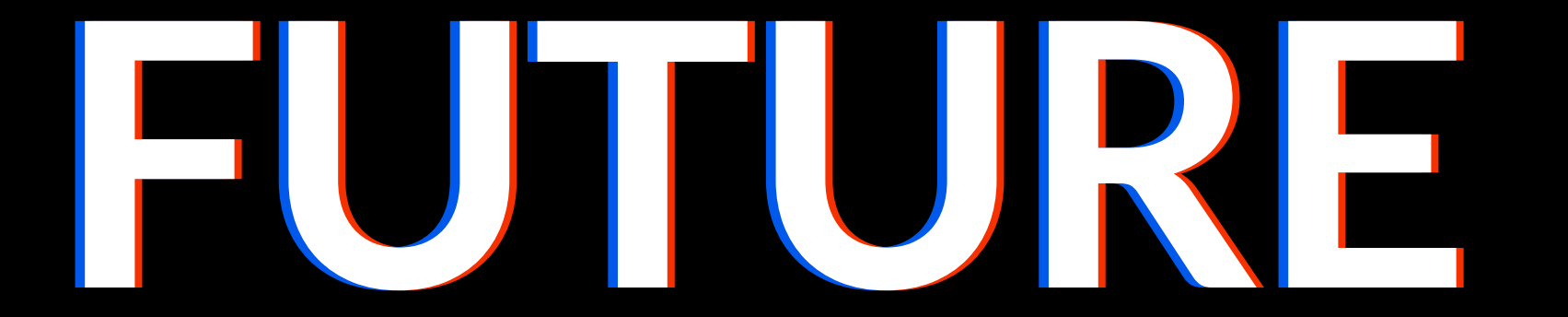

## **In the cloud, traditional concepts don't hold up anymore.**

## **Don't get attached to your infrastructure!**

## **Don't get attached to your infrastructure! Don't give your servers names!**

## **Don't get attached to your infrastructure! Don't give your servers names! Never!**

## **Don't get attached to your infrastructure! Don't give your servers names! Never!**

**Seriously…Don't!**

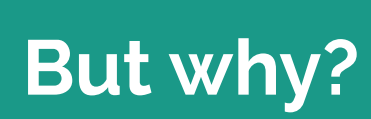

<u>e a se</u>

#### **Pets vs. Cattle Metaphor**

#### **Pets**

- ●Sometimes manually built
- Have names "webserver", "billing"
- ●Are managed with care
- ●If they fail people are sad
- ●Think about it like your office coffee machine

#### **Cattle/Herd**

- ●Built via automation
- ●web01, web02, web03, web04
- ●Managed automatically
- ●Self-healing / orchestrated
- ●If they fail, they get replaced

# **Monitoring? Uptime?**

## **Monitoring**

- Is my service reachable?
- ●Is the usage pattern within set boundaries (response time, response codes)
- ●Anomalies? Act on out-of-band errors
- ●Negative Uptime Is the container/function running for too long?

## **Cloud Native - Adopting the new mindset**

### **Cloud Native - Built for leveraging Cloud Services**

- ●Need Block Storage API CALL: I need 500GB SSD storage with 5000 IOPS
- Saving Objects API CALL: store my files
- ●Too much load API CALL: I need 2 Compute nodes with 96GB of RAM and 16 CPUs
- ●Maintenance? Create a new compute node, schedule the containers/functions there, toss away the old machine (cattle vs pets)

## **To sum it up: How do you get started?**

### **How do you get started?**

- ●Automate, Experiment, Learn
- Embrace third-party services
- ●Don't get attached to your infrastructure (Cloud-Computing isn't a one time thing)
- Make small steps (e.g. break up your application in several services)
- ●Start with the parts that don't hurt you if they fail
- ●You will fail and learn that's normal
- ●Build on opensource and if you can, also opensource

# **Thank you for your attention!**

Bastian Widmer - @dasrecht | @amazeeio

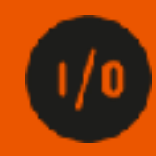

#### **Resources**

- •WS\_FTP Pro Screenshot <https://www.cnet.com/products/ws-ftp-pro-7-5/review/>
- •IE Screenshot https://guidebookgallery.org/splashes/internetexplorer
- •Serverless <https://martinfowler.com/articles/serverless.html>
- •Cattles and Pets <https://twitter.com/noggin143/status/354666097691205633>
- •Cattles and Pets [http://cloudscaling.com/blog/cloud-computing/the-history-of-pets-vs](http://cloudscaling.com/blog/cloud-computing/the-history-of-pets-vs-cattle/)[cattle/](http://cloudscaling.com/blog/cloud-computing/the-history-of-pets-vs-cattle/)
- •The Power of Serverless https://thepowerofserverless.info/